## 行列の簡約、固有値と固有ベクトル

#### 1 URL Maxima マニュアル

多くのマニュアルが掲載されているので、参考にしてみると、より効果が高まるでしょう。

REF:https://flex.phys.tohoku.ac.jp/texi/maxima/maxima\\_26.html

マクロコマンド (eigen, vect) に含まれる関数:

load(eigen)

 $\csc(u,v)$ ;  $\sqrt{\%}$  outerproducting prod

 $(u,v)$ ;  $\sqrt{\infty}$ innerproduct

gramschmidt(M),

columnvector([aa,bb,cc]);

eigenvalues $(M)$ , eivals $(M)$ ;eigenvectors $(M)$ , eivects $(M)$ ;

[vals, vecs]: eigenvectors(M);

for i thru length(vals[1]) do

disp( $val[i] = vals[1][i], mult[i] = vals[2][i], vec[i] = vecs[1][i]$ );

```
unitvector(v), uvect(v); vectorsimp(expr); similaritytransform(M);
```
load(vect)

u \ensuremath{\sim} v \% cross productexpress(expr),

vectorsimp, scalefactors,potential, vectorlpotential

charapoly(M,x);  $\%$  determinant(M - diagmatrix(length(M), x));

固有値と固有ベクトルの計算は、線形代数の学ぶとき、重要な項目です。

### 2 2つの行列を比較すると

与えられた行列を変形すると、本質的な不変量が明瞭になることをつぎの 2 つの行列について計算してみま しょう。まず行列式の値が変わらないことに驚きませんか? 2 つの行列 *A,B* を眺めてみましょう。*P* は仲介 の役割をします。

 $(\%$  i1) A:matrix([-13,-8,-4], [12, 7,4], [24, 16, 7]);

$$
\begin{pmatrix}\n-13 & -8 & -4 \\
12 & 7 & 4 \\
24 & 16 & 7\n\end{pmatrix}
$$
\n(% of 01)

(% i2) P:matrix([1,1,2], [-2, -1, -3], [1,-2,0]);

$$
\begin{pmatrix}\n1 & 1 & 2 \\
-2 & -1 & -3 \\
1 & -2 & 0\n\end{pmatrix} (% 02)
$$

 $(\%$  i3) B:matrix([-1,0,0], [0,3,0],[0,0,-1]);

$$
\begin{pmatrix}\n-1 & 0 & 0 \\
0 & 3 & 0 \\
0 & 0 & -1\n\end{pmatrix}
$$
\n(% 03)

 $(\% i4)$  PV:invert(P);

 $\sqrt{ }$  $\overline{\mathcal{C}}$ 

$$
\begin{pmatrix}\n-6 & -4 & -1 \\
-3 & -2 & -1 \\
5 & 3 & 1\n\end{pmatrix}
$$
\n(% of 4)

(% i5) PV.A.P;  $(-1 \ 0 \ 0$  $\overline{\mathcal{C}}$ 0 3 0 0 0 −1  $\overline{\phantom{a}}$  $\begin{array}{c} \n\downarrow \\ \n\downarrow \n\end{array}$ (% o5)  $(\%$  i6) determinant(A); 3  $(\% \; 06)$  $(\% i7)$  determinant(B); 3  $(\% \; 07)$ (% i8) determinant(PV.A.P); 3  $(\% \ 08)$ 

見かけはかなりの違いがあっても、本質的な行列の性質が同じなのです。この解析をすることが、行列の固有 値とか固有ベクトルを計算することで明確になるのです。そのために固有多項式(charpoly)から計算してみ ましょう。この計算式は、行列式に変数 *x* をもちいると det |A - x I | を展開した多項式で、これを方程式と した解を求めます。

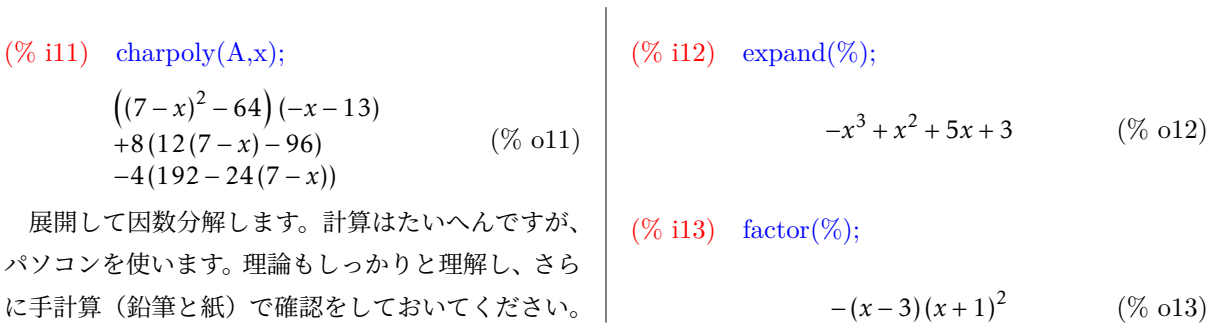

このように *x* = 3 とか *x* = −1 を得ています。この解は、固有値とよばれます。対角化した行列の対角成分 にもなっています。重複しますが、最初から計算していきます。

# 3 内積と外積

積としても同じ結果となることを確認しています。

ここでは内積 (inner product, scaler product), 外積 (outer product, vector product, cross product) の 計算をしておく。外積を cross とよぶ理由は、小行列の積を要素とするからである。ベクトル解析や電磁気学 では、重要な事項です。

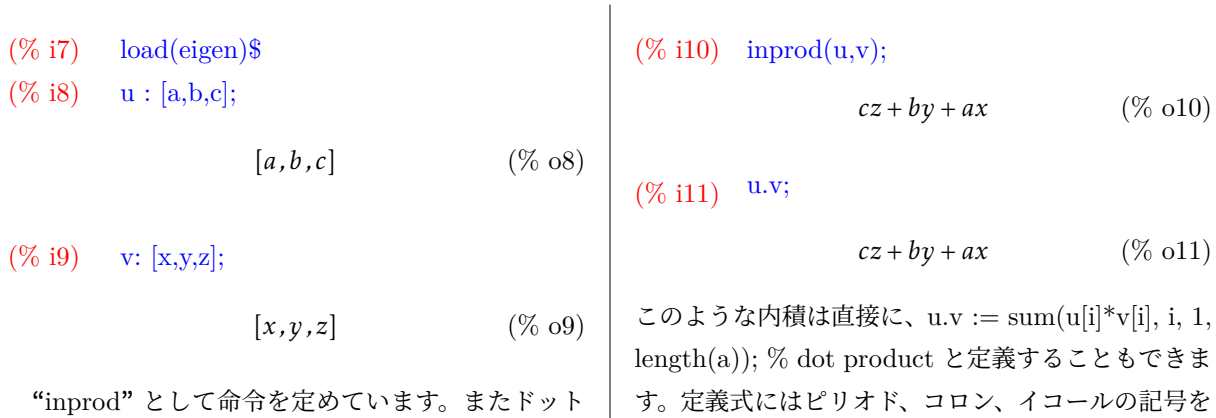

用います。外積、クロス積も同様に定められます。

 $(\%$  i12) cross $(u, v) := [u[2]*v[3] - u[3]*v[2],$  $u[3]*v[1] - u[1]*v[3],$  $u[1]*v[2] - u[2]*v[1]$  ];  $\text{cross}(u, v) := [u_2v_3 - u_3v_2, u_3v_1 - u_1v_3, u_1v_2 - u_2v_1]$ (% o12) (% i13) u[1]; *a* (% o13)  $(\%$  i14) v[3]; *z* (% o14) マクロ "load(vect)" をすると、次のようにベクト ルとして出力します。  $(\%$  i15) load(vect)\$ (% i17) u∼ v\$  $\exp$ ress $(\%)$ ;  $[bz - cy, cx - az, ay - bx]$  (% o17)

"express" は表示という意味です ベクトルのノルム(大きさ、長さ)は、norm 命令 です。

(% i18) v: [a,b,c];

 $[a, b, c]$  (% o18)

 $(\%$  i19) norm(v):= sqrt(sum(v[i]<sup>2</sup>, i, 1, length(v)));

$$
norm(v) := \sqrt{\sum_{i=1}^{\text{length}(v)} v_i^2}
$$
 (% 019)

 $(\%$  i20) norm $(v)$ ;

$$
\sqrt{c^2 + b^2 + a^2} \tag{% } 020
$$

## 4 グラムシュミットの直交化

グラムシュミットの直交化 (Gram Schmidt orthogonalization) はベクトルの組 { $\vec{v}_1, \vec{v}_2, \dots$ } から、互いに 直交するベクトルを構成する方法です。与えられたベクトルが1次独立であれば、これらから構成しますが、 考える次元に不足する一次独立なベクトルの個数であれば、追加しなければなりません。あらかじめ一次独立 かどうか、その個数を調べることがある場合があります。ベクトルの組から作った行列の階数 (rank) などで 調べます。3 次元空間において、3 個のベクトルの組に対しても、3個のベクトルが同一の平面に含まれるな らば、3 番目のベクトルはこの平面の外に選ばなければ、3つのベクトル組で空間は表すことができません。 任意のベクトルを表すベクトルの組は空間の基底(base)とよび、互いに直交するものが直交ベクトル、ベ クトルの大きさ(長さ)が1となるように調整したものが正規 (normal) といい、これらが、正規直交基底系 (normal orthogonal base system) です。system とは組の概念です。

多くの場合、マクロコ命令として load(eigen)\$ を入力して実行します。

[% i21] mX:  
\nmatrix([1,2,3], [9, 18, 30], [12, 48, 60]);  
\n
$$
\begin{bmatrix}\n\text{(% i22) vY: gramschmidt(mX);\n\end{bmatrix}\n\begin{bmatrix}\n\text{(% i22) vY: gramschmidt(mX);\n\end{bmatrix}\n\begin{bmatrix}\n\text{(% i23) vY: gramschmidt(mX);\n\end{bmatrix}\n\begin{bmatrix}\n\text{(% i24) vY: gramschmidt(mX);\n\end{bmatrix}\n\begin{bmatrix}\n\text{(% i25) vY: gramschmidt(mX);\n\end{bmatrix}\n\begin{bmatrix}\n\text{(% i26) vY: gramschmidt(mX);\n\end{bmatrix}\n\begin{bmatrix}\n\text{(% i27) vY: gramschmidt(mX);\n\end{bmatrix}\n\begin{bmatrix}\n\text{(% i28) vY: gramschmidt(mX);\n\end{bmatrix}\n\begin{bmatrix}\n\text{(% i29) vY: gramschmidt(mX);\n\end{bmatrix}\n\begin{bmatrix}\n\text{(% i29) vY: gramschmidt(mX);\n\end{bmatrix}\n\begin{bmatrix}\n\text{(% i29) vY: gramschmidt(mX);\n\end{bmatrix}\n\begin{bmatrix}\n\text{(% i29) vY: gramschmidt(mX);\n\end{bmatrix}\n\begin{bmatrix}\n\text{(% i29) vY: gramschmidt(mX);\n\end{bmatrix}\n\begin{bmatrix}\n\text{(% i29) vY: gramschmidt(mX);\n\end{bmatrix}\n\begin{bmatrix}\n\text{(% i29) vY: gramschmidt(mX);\n\end{bmatrix}\n\begin{bmatrix}\n\text{(% i29) vY: gramschmidt(mX);\n\end{bmatrix}\n\begin{bmatrix}\n\text{(% i29) vY: gramschmidt(mX);\n\end{bmatrix}\n\begin{bmatrix}\n\text{(% i29) vY: gramschmidt(mX);\n\end{bmatrix}\n\begin{bmatrix}\n\text{(% i29) vY: gramschmidt(mX);\n\end{bmatrix}\n\begin{bmatrix}\n\text{(% i29) vY: gramschmidt(mX);\n\end{bmatrix}\n\begin{bmatrix}\n\text{(% i29) vY: gramschmidt(mX);\n\end{bmatrix}\n\begin{bmatrix}\n\text{(% i29) vY: gramschmidt(mX);\n\end{bmatrix}\n\begin{bmatrix}
$$

 $\overline{1}$ 

てくれます。  $\left( \% \text{ } i23 \right) \text{ } \text{ } \text{ev(vY)};$  $\left[1, 2, 3\right], \left[-\frac{9}{14}, -\frac{9}{7}\right]$  $\left[\frac{9}{7},\frac{15}{14}\right], \left[-\frac{48}{5}\right]$  $\frac{48}{5}$ ,  $\frac{24}{5}$  $\left[\frac{24}{5}, 0\right]$  (% o23) 直交化の確認です。ベクトルの内積を計算すると、ゼロになります。  $(\%$  i24) vY[1];  $(%, 024)$  $(\%$  i25) vY[2];  $\left[-\frac{3^2}{2}\right]$  $\frac{3^2}{2 \cdot 7}, -\frac{3^2}{7}$  $\frac{3^2}{7}, \frac{3 \cdot 5}{2 \cdot 7}$  $\overline{2\cdot 7}$  $\Big| \qquad \qquad (\% \; 025)$  $(\%$  i26) vY[1].vY[2];  $-3^2$  $rac{3^2}{2 \cdot 7} - \frac{23^2}{7}$  $\frac{3^2}{7} + \frac{45}{14}$  (% o26)  $(\% 127)$  ev $(\%)$ ; 0  $(\% \ 027)$ 例2  $(\%$  i28) mX2:matrix $([1,1,0], [2, 0, 1], [0, 2, 1])$ ;  $(1 \ 1 \ 0)$  $\overline{\mathcal{C}}$ 2 0 1 0 2 1  $\overline{\phantom{a}}$  $\begin{array}{c} \hline \end{array}$ (% o28)  $(\%$  i29) vY2 : gramschmidt(mX2);  $\left[ \left[ 1, 1, 0 \right], \left[ 1, -1, 1 \right], \left[ -\frac{2}{3} \right] \right]$  $\frac{2}{3}, \frac{2}{3}$  $\frac{2}{3}, \frac{2^2}{3}$  $\left[\frac{2^2}{3}\right]$  (% o29) (% i30) vY21:vY2[1]; [1*,*1*,*0] (% o30) (% i31) vY22:vY2[2]; [1*,*−1*,*1] (% o31)  $(\%$  i32) nY21:sqrt(sum(vY2[1][i]^2, i, 1, length(vY2[1])));  $( \% \ 032)$ (% i33) gY21: vY22 / nY21;  $\left[\frac{1}{\sqrt{2}}, -\frac{1}{\sqrt{2}}, \frac{1}{\sqrt{2}}\right]$  (% o33) 2  $\sqrt{2}$   $\sqrt{2}$ 

ベクトルのノルム(大きさ、長さ)を正規化 normalize(ノルムが 1)となるようにします。また内積もゼ ロとなり、直交しています。

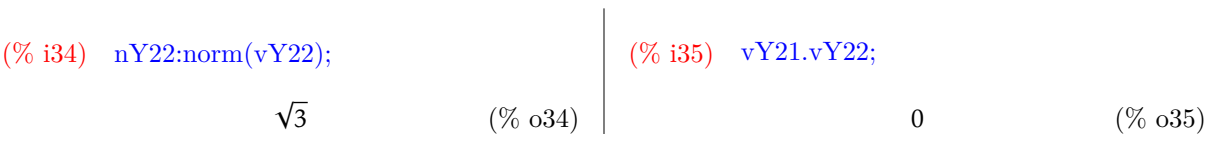

#### 5 固有値と固有ベクトルの計算

 $\Theta$ 題1 多重度 ( multi = 1) で重複解でない場合です。変数 vals と vecs を定義して出力を見やすくする 工夫をしています。

 $(\%$  i36) M1:matrix $([11,-1],[1,7])$ ;  $\begin{pmatrix} 11 & -1 \\ 1 & 7 \end{pmatrix}$ (% o36) (% i37) [vals,vecs]:eigenvectors(M1); hhh9 − √ 3*,* √  $\sqrt{3} + 9$ ,  $\left[1, 1\right]$ ,  $\left[\left[\left[1, 1\right]\right]$ √  $\sqrt{3} + 2$ ],  $\left[ \left[ 1, 2 - \right] \right]$ √ 3]]]] (% o37)

\n
$$
(\% 138) \quad \text{for } i \text{ then } length (vals[1])
$$
\n
$$
| \text{ and } sign \text{ and } sign \text{ and
$$

(% i9) for i thru length (vals[1]) do disp(val[i]  $=$  $vals[1][i], mult[i] = vals[2][i], vec[i] = vec[i])$  $val_1 = 8$  $mult_1 = 1$  $\text{vec}_1 = \left[ \left[ 1, \frac{1}{2}, 1 \right] \right] \text{val}_2 = -1$  $mult_2 = 2$  $\text{vec}_2 = \left[ [1, 0, -1], [0, 1, -\frac{1}{2}]\right]$ done (% o9)  $\frac{1}{2}$  confirmation  $\frac{1}{2}$  $tr(matrix A) = 3 + 0 + 0 = 3$ ,  $vec_1 * mult_1 + vec_2 * mult_2 = 8 * 1 + (-1) * 2 = 6$ *det*(*marixA*) = −8*,*  $vec_1^{multi_1} * vec_2^{multi_2} = 8 * (-1) * (-1)^2 = -8$  $(\%$  i10) determinant(A); 8 (% o10)

例題 5 章 A 1 (6) 179 ページ

(% i1) load(eigen)\$ (% i7) for i thru length (vals[1]) do disp(val[i] = vals[1][i], mult[i]= vals[2][i], vec[i]=vecs[i]); (% o1) val<sup>1</sup> = 2 mult<sup>1</sup> = 1 (% i2) A: matrix([1,0,0,0],[0,0,1,-1],[0,-2,3,-1], [0,-1,1,1]); vec<sup>1</sup> = [[0*,*0*,*1*,*1]] 1 0 0 0 val<sup>2</sup> = 1 0 0 1 −1 mult<sup>2</sup> = 3 (% o2) 0 −2 3 −1 vec<sup>2</sup> = [[1*,*0*,*0*,*0]*,*[0*,*1*,*1*,*0]] 0 −1 1 1 (% i3) cP:charpoly(A,x); done (% o7) (1 − *x*) (−((1 − *x*) (3 − *x*) + 1)*x* + *x* + 2(1 − *x*)) (% o3) (% i8) determinant(A); (% i4) expand(%); 2 (% o8) <sup>4</sup> − 5*x* <sup>3</sup> + 9*x* <sup>2</sup> − 7*x* + 2 (% o4) *x* /\* 2\*1\*1\*1 = 2; product of eigen values = de-(% i5) factor(%); terminant \*/ (*x* − 2) (*x* − 1) 3 (% o5) (% i9) 1+0+3+1;

 $(\%$  i6) [vals,vecs]:eigenvectors(A); [[[2*,*1]*,*[1*,*3]]*,*[[[0*,*0*,*1*,*1]]*,*[[1*,*0*,*0*,*0]*,*[0*,*1*,*1*,*0]]]] (% o6) 5  $(\% 0.9)$  $/* 2 + 1 + 1 + 1 = 5$ ; sum of eigen value = trace \*/

### 6 固有値と固有ベクトル(2)

正方行列 (square matrix) *A* に対して、ベクトル  $\vec{x}$ (≠ 0) と定数 λ を

$$
A\vec{x} = \lambda \vec{x}
$$

となるよう定められるとき、スカラー値 λ を 固有値 (eigen value), ベクトル *x* を 固有ベクトル (eigen vector) という。固有値は複数個が存在し、各々の値に対して、ベクトルが対応する。

 $n$  次正方行列  $A = (a_{ij})$  とし、ベクトル  $\vec{x}$  とすると

$$
A\vec{x} = \lambda \vec{x} \quad \Leftrightarrow \quad (A - \lambda I)\vec{x} = \vec{0} \quad \Leftrightarrow \quad \det[A - \lambda I] = 0 \left(\vec{x} \neq \vec{0}\right)
$$

右辺の関係は連立方程式であり、行列式 (determinant) は展開することで、変数 *λ* の *n* 次多項式となる。こ れを固有多項式 (characteristic polynomial) とよび、因数分解して、*n* 個の解を *λ*1*,λ*2*,*···*λ<sup>n</sup>* と表す。

$$
\varphi_A(x) = (x - \lambda_1)(x - \lambda_2) \cdots (x - \lambda_n) = (x - \lambda_1)^{m_1}(x - \lambda_2)^{m_2} \cdots (x - \lambda_r)^{m_r} \quad (r \le n)
$$

 $\overline{1}$ 

ここで、重複解を考慮して、{m<sub>*i</sub>*, *i* = 1, 2, …} を固有値  $\lambda_i$  の**重複度** (multiplicity) という。</sub>

例1. テキスト 174 ページ (% i11) load(eigen)\$ (% i12) mA:matrix([4,3],[1,2]); 4 3 1 2! (% o12) (% i13) charpoly(mA,x); (2 − *x*) (4 − *x*) − 3 (% o13) (% i14) expand(%); *x* <sup>2</sup> − 6*x* + 5 (% o14) (% i15) factor(%); (*x* − 5) (*x* − 1) (% o15) (% i16) [vals,vecs] : eigenvectors(mA); [[1*,*5]*,*[1*,*1]]*,* [[1*,*−1]]*,* 1*,* 1 3 (% o16) (% i17) for i thru length(vals[1]) do disp(val[i] = vals[1][i], mult[i] = vals[2][i], vec[i] = vecs[i]); val<sup>1</sup> = 1 mult<sup>1</sup> = 1 vec<sup>1</sup> = [[1*,*−1]] val<sup>2</sup> = 5 mult<sup>2</sup> = 1 vec<sup>2</sup> = hh1*,* 1 3 ii done (% o17) 例題1 テキスト 176ページ (% i3) load(eigen)\$ (% i4) mA:matrix([3,2,4],[2,0,2],[4,2,3]); 3 2 4 2 0 2 4 2 3 (% o4) (% i5) charpoly(mA,x); (3 − *x*) (−(3 − *x*)*x* − 4) + 4(4*x* + 4) − 2(2(3 − *x*) − 8) (% o5) (% i6) expand(%); −*x* <sup>3</sup> + 6*x* <sup>2</sup> + 15*x* + 8 (% o6) (% i7) factor(%); −(*x* − 8) (*x* + 1) 2 (% o7) (% i8) [vals,vecs] : eigenvectors(mA); [[8*,*−1]*,*[1*,*2]]*,* 1*,* 1 2 *,*1 *,* [1*,*0*,*−1]*,* 0*,*1*,*− 1 2 (% o8) (% i9) for i thru length(vals[1]) do disp( val[i] = vals[1][i], mult[i] = vals[2][i], vec[i] = vecs[i]); val<sup>1</sup> = 8 mult<sup>1</sup> = 1 vec<sup>1</sup> = hh1*,* 1 2 *,*1 ii val<sup>2</sup> = −1 mult<sup>2</sup> = 2 vec<sup>2</sup> = h [1*,*0*,*−1]*,* h 0*,*1*,*− 1 2 ii done (% o9) この例題では固有値 *vals*<sup>2</sup> = −1 の重複度 *mult*<sup>2</sup> = 7/8

2 でもり、2 個のベクトルによって張られる空間と  
なる(解ベクトル)で、
$$
\begin{pmatrix} 1 \\ 0 \\ -1 \end{pmatrix} \begin{pmatrix} 0 \\ 2 \\ -1 \end{pmatrix} \approx \overline{\mathcal{R}} \cdot \mathcal{L} \cdot \nabla \cdot \nabla \cdot \mathcal{S}
$$
  
これはテキストでは
$$
\begin{pmatrix} 1 \\ -2 \\ 0 \end{pmatrix} \cdot \begin{pmatrix} 0 \\ -2 \\ 1 \end{pmatrix} \quad \succeq \mathcal{L} \cdot \nabla \cdot \nabla \cdot \nabla \cdot \mathcal{S}
$$

同じであることを確かめてみよ。

(ヒント);第2成分と第3成分を比較すると同じ であることは明白であろう。ベクトルの長さと変え たり、軸を回転する(軸の順序を取り替える)こと をしても同じ空間である。